# **Broker Command and Information Services**

EntireX Broker provides two internal services: Command Service and Information Services that can be used administer and monitor the EntireX Broker. The command service allows you to issue a set of Broker commands; the information services provide you with various statistics to better administer and tune your Broker. Because these services are implemented internally, nothing has to be started or configured. You can use these services immediately after starting EntireX Broker.

This chapter covers the following topics:

- [CIS Overview Table](#page-0-0)
- [Modes of Requesting the Services](#page-1-0)
- [ETBCMD: Executable Command Requests](#page-3-0)
- [ETBINFO: Returnable Information Requests](#page-6-0)

See also *Broker CIS Data Structures*.

# <span id="page-0-0"></span>**CIS Overview Table**

EntireX Broker provides these predefined internal services:

- **Command Service** Provides a facility to issue commands against the Broker (e.g. SHUTDOWN etc.).
- **Information Services**

Provides a query mechanism to obtain various types of information on the Broker, which is helpful for administration and tuning.

Since these services are implemented internally, nothing has to be started, configured or defined in the Broker attribute file. You can use them immediately after starting the Broker. They can be requested as follows:

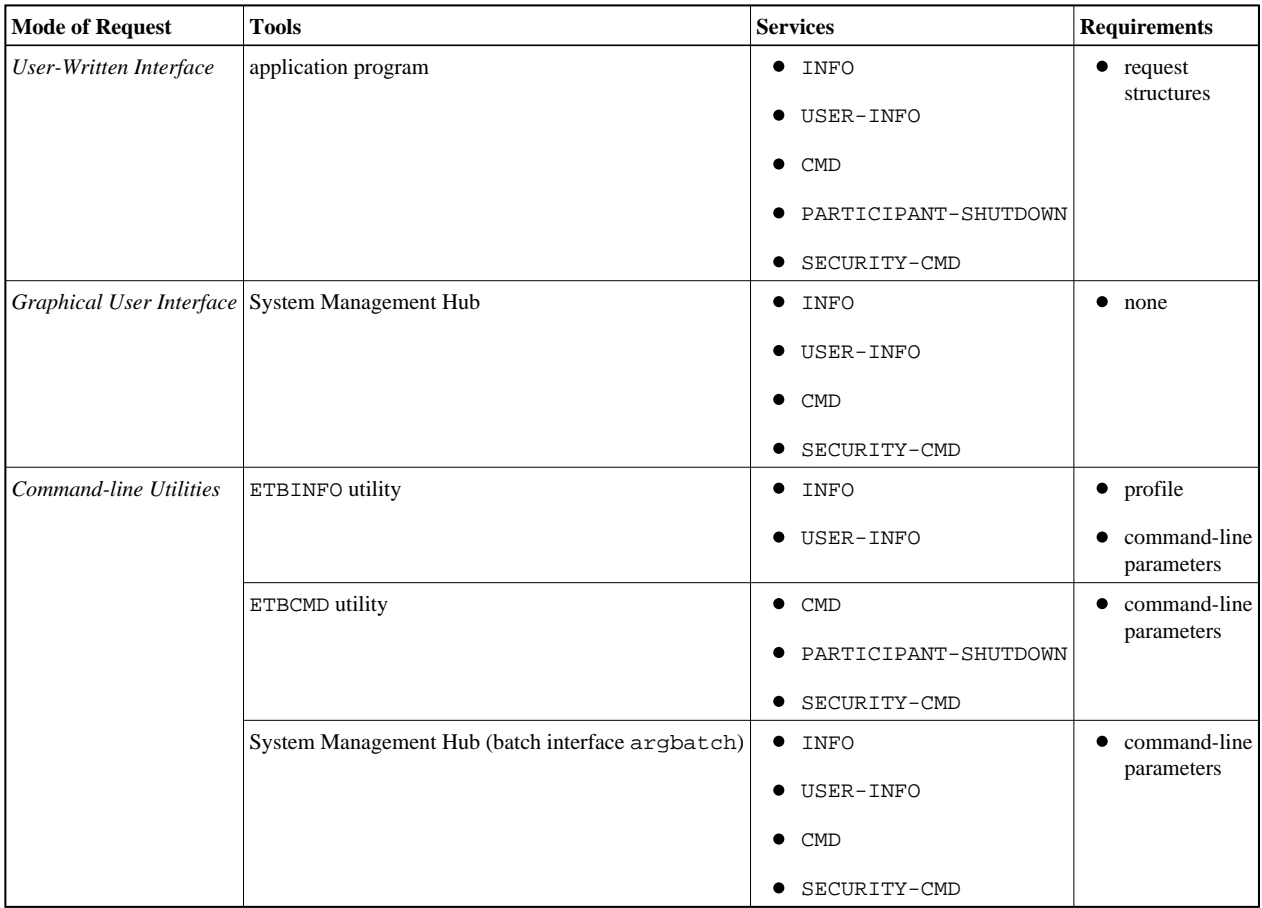

Applicable operating systems: z/OS, UNIX and Windows.

### **Description of Services**

#### **INFO and USER-INFO**

- INFO is the full information service. Specify it for the full information service. All clients, servers and conversations are listed.
- USER-INFO is limited to your user-specific information. Specify it for limited information service. Only the user's own resources are listed.

### **CMD, PARTICIPANT-SHUTDOWN and SECURITY**

- CMD is the full command service.
- PARTICIPANT-SHUTDOWN is limited to shutting down participants.
- SECURITY-CMD is limited to EntireX Security-related commands.

# <span id="page-1-0"></span>**Modes of Requesting the Services**

Use one of these three modes to request a service:

- [Command-line Utilities](#page-2-0)
- [Graphical User Interface](#page-3-2)
- [User-Written Interface](#page-3-1)

The method for requesting these services is the same as the method for requesting any other service. For both types of services, an application issues a SEND command with appropriate data and retrieves a reply. The request itself is specified within the SEND buffer; the reply - if there is one - is specified in the RECEIVE buffer.

For Information Services requests, RECEIVE operations must be repeated until the Information Service indicates the end of data with an EOC return message.

### <span id="page-2-0"></span>**Command-line Utilities**

Software AG provides three command-line utility programs for use with EntireX Broker. All utility programs use command-line parameters that specify various options and information to be built into a request. These utility programs are:

#### **ETBINFO**

Queries the Broker for different types of information, generating an output text string with basic formatting. This text output can be further processed by script languages (or elsewhere). ETBINFO uses data descriptions called profiles to control the type of data that is returned for a request. ETBINFO is useful for configuring and administering EntireX Broker efficiently - e.g., how many users are to run concurrently and whether the number of specified message containers is large enough.

See *ETBINFO* under z/OS | UNIX | Windows | z/VSE for profiles, examples and utility parameters.

#### **ETBCMD**

Allows you to take actions - e.g., purge a unit of work, stop a server, shut down a Broker - against EntireX Broker.

See *ETBCMD* under z/OS | UNIX | z/VSE for utility parameters.

#### **ARGBATCH**

This is the command line utility of SMH (see *[Graphical User Interface](#page-3-2)*). It allows you to perform various administrative commands over a broker. You can access Broker Command and Information Services with a subset of all available commands.

See *Description of* argbatch *Commands*.

#### **Version Information**

- The ETBINFO and ETBCMD CIS command-line utilities are compatible with all versions of EntireX Broker.
- Display keywords applying to a specific version of Broker will not be returned when a call is made to any older version of Broker.

## <span id="page-3-2"></span>**Graphical User Interface**

Software AG provides a graphical user interface, the System Management Hub (SMH), for displaying information on the Broker and/or executing administrative functions.

Many of the capabilities of the Broker CIS can be accessed through the SMH, which is Software AG's cross-product and cross-platform product management framework. The EntireX-specific SMH agents are installed automatically when the EntireX software is installed under UNIX or Windows. SMH is not installable under z/OS.

### <span id="page-3-1"></span>**User-Written Interface**

If you access the Command and Information Services through a user-written application, you must use a defined protocol. This protocol describes the structures needed to communicate with the service(s) so that the request is correctly interpreted by the Broker.

See *Writing Applications: Command and Information Services* and *Broker CIS Data Structures*.

# <span id="page-3-0"></span>**ETBCMD: Executable Command Requests**

The following command requests can be issued, using ETBCMD. All the functions listed in this table are applicable to all three request modes; see *[Modes of Requesting the Services](#page-1-0)*.

#### **Note:**

Version numbers in this table refer to the interface version and not to the Broker version.

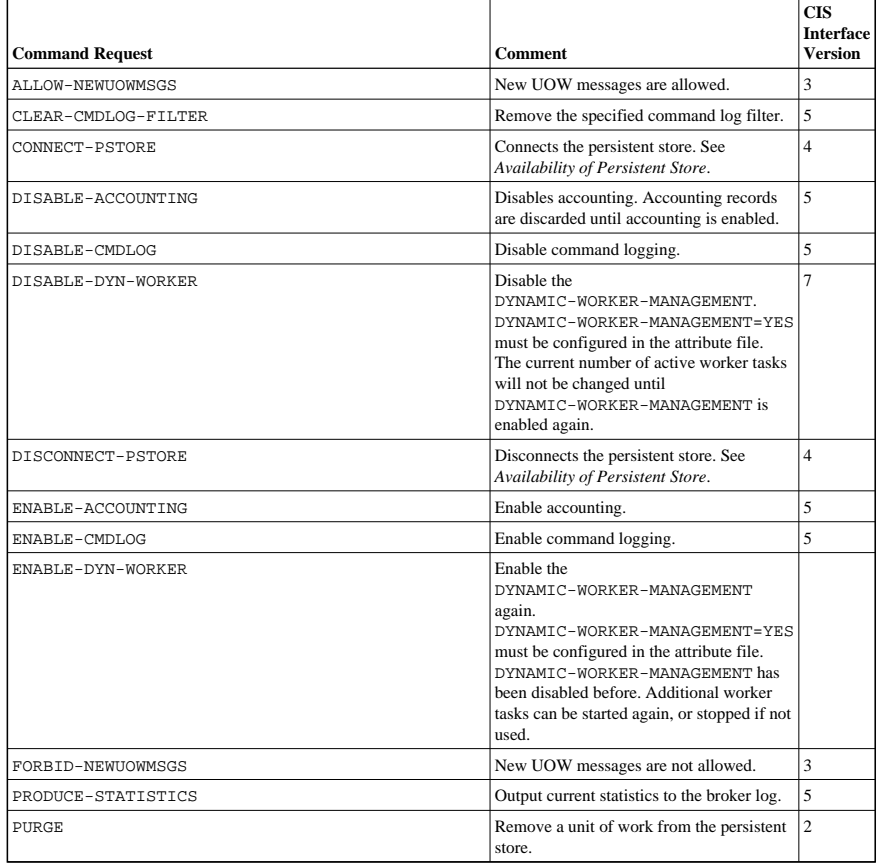

#### **ETBCMD: Executable Command Requests Broker Command and Information Services**

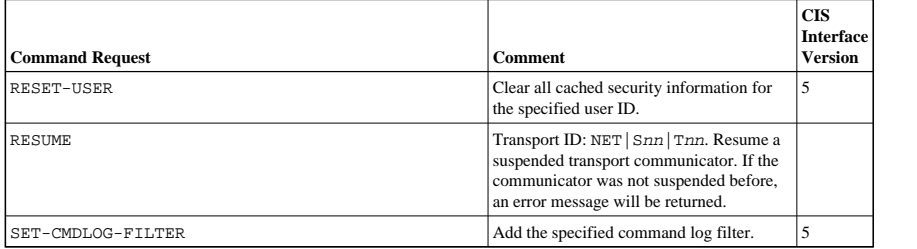

#### **Broker Command and Information Services ETBCMD: Executable Command Requests**

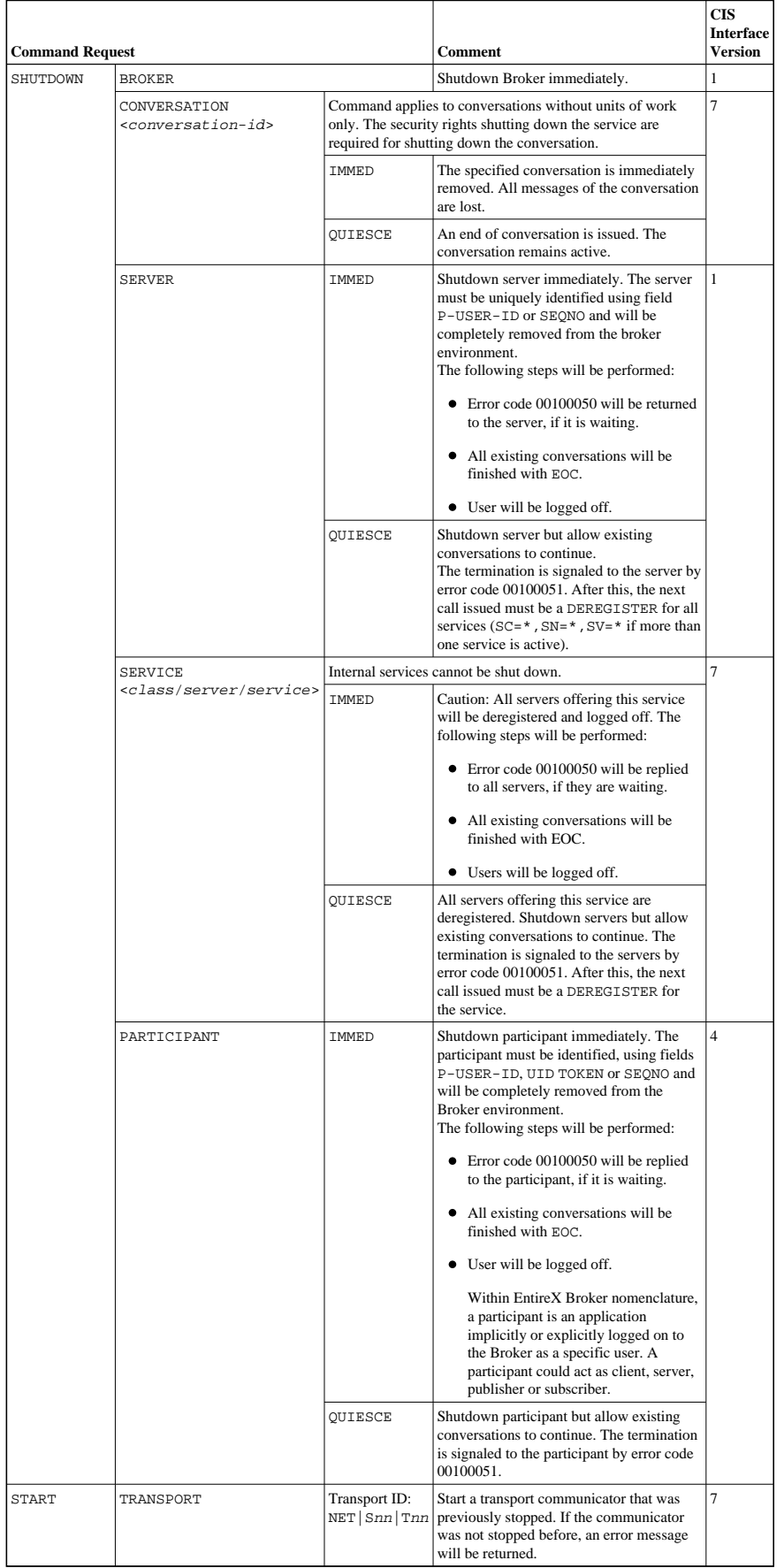

#### **ETBINFO: Returnable Information Requests Broker Command and Information Services**

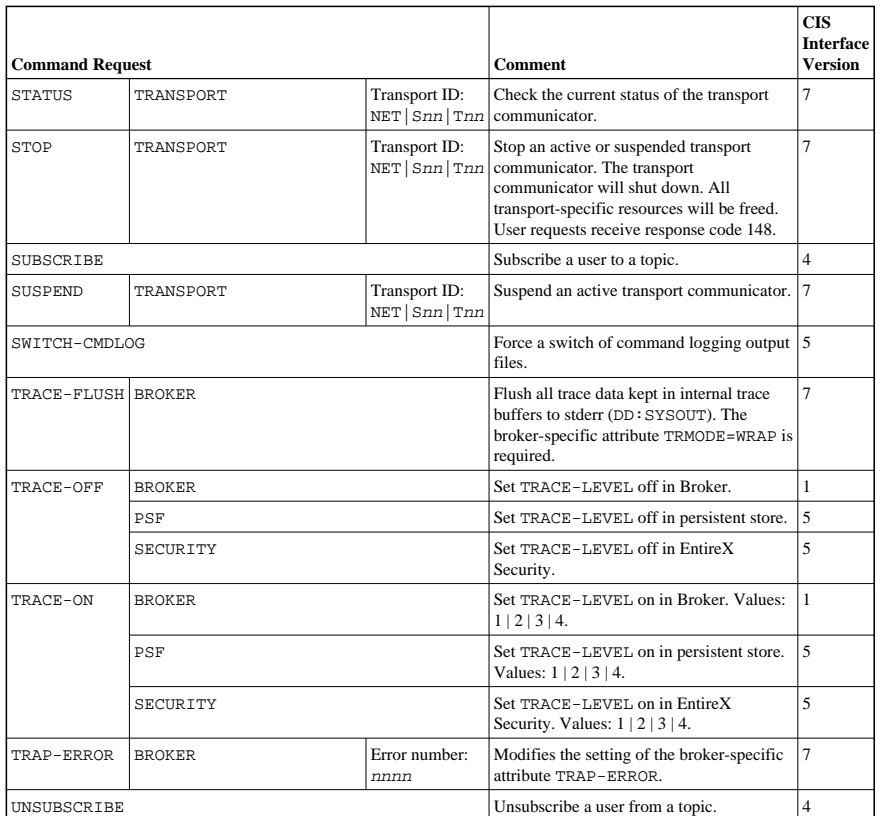

# <span id="page-6-0"></span>**ETBINFO: Returnable Information Requests**

The following information requests can be returned. All the functions listed in this table are applicable to all three request modes; see *[Modes of Requesting the Services](#page-1-0)*.

#### **Note:**

Version numbers in this table refer to the interface version and not to the Broker version.

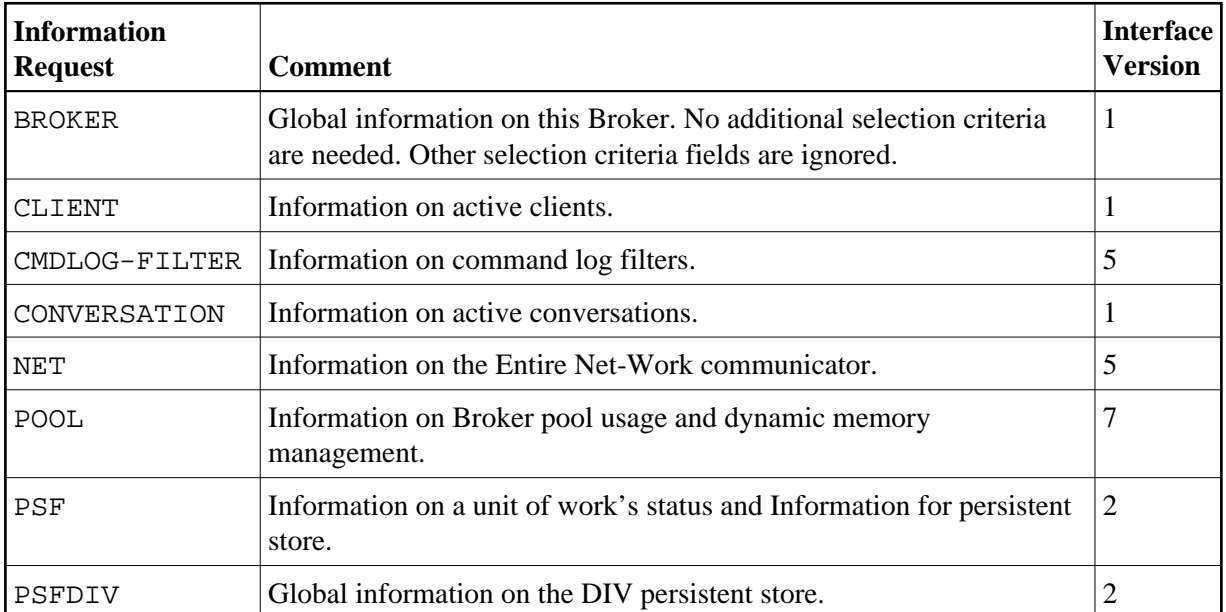

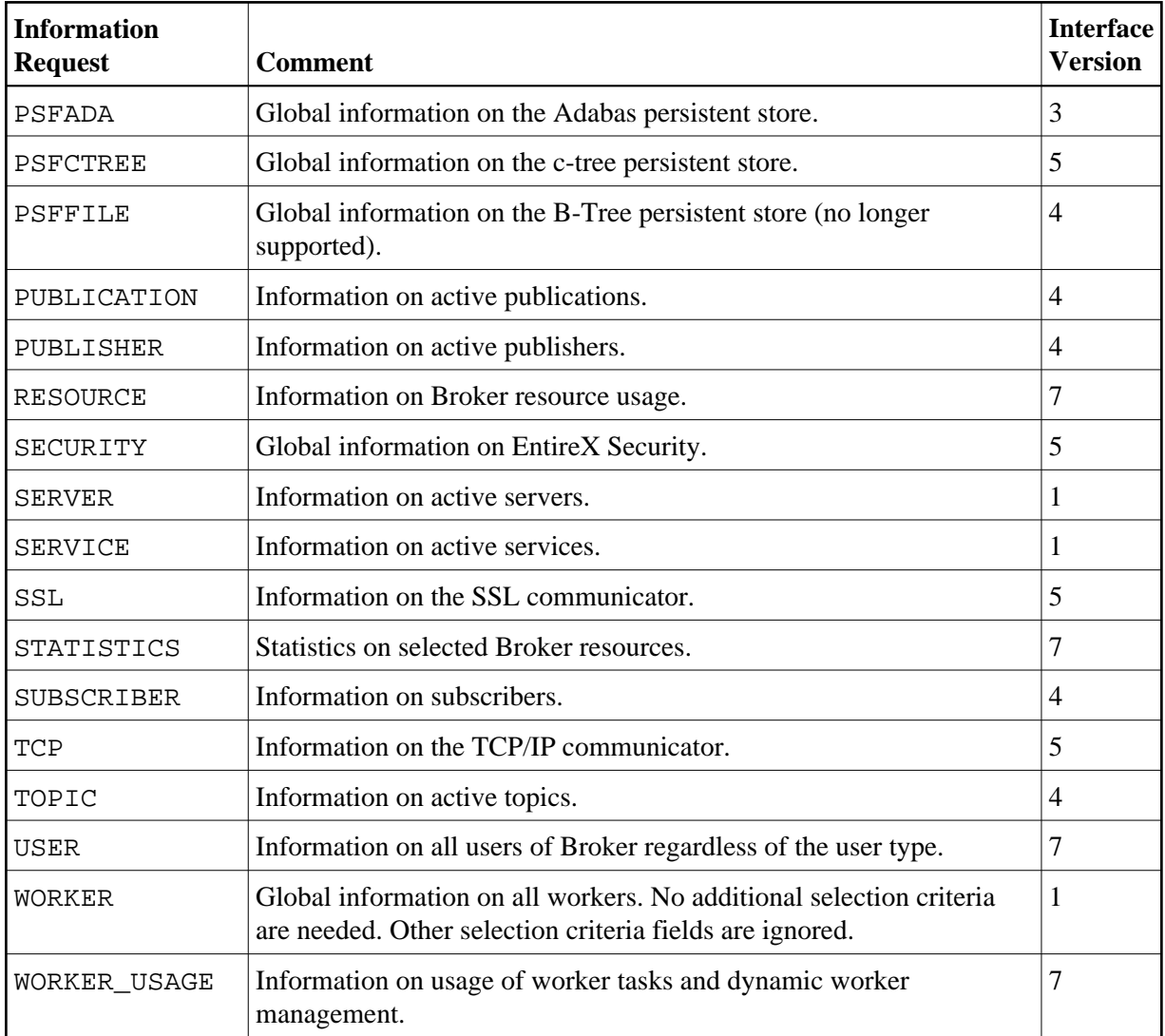